ФИО: Максимов Алексей Борисови**МИНИСТЕРСТВО ОБРАЗОВАНИЯ И НАУКИ** РОССИЙСКОЙ ФЕДЕРАЦИИ уникальный программный к Федеральное государственное автономное образовательное <u>8db180d1a3f02ac9e60521a5672742735c18b1d6 учреждение высшего образования</u> «МОСКОВСКИЙ ПОЛИТЕХНИЧЕСКИЙ УНИВЕРСИТЕТ» Документ подписан простой электронной подписью Информация о владельце: Должность: директор департамента по образо Дата подписания: 06.09.2023 10:20:55

> **УТВЕРЖДАЮ** Начальник чебно-методического управления **ДАБ. Максимов/** 2022 г.

# **РАБОЧАЯ ПРОГРАММА ДИСЦИПЛИНЫ**

### **«Цифровые технологии в проектировании автомобиля»**

Направление подготовки **23.04.02 «Наземные транспортно-технологические комплексы»**

> Профиль подготовки **« Гоночный инжиниринг »**

Квалификация (степень) выпускника **Магистр**

> Форма обучения **Очная**

Москва 2022 г.

### 1. Цели освоения дисциплины.

- Дисциплина «Цифровые технологии в проектировании автомобиля» представляет собой структурированную базу знаний в области современных IT-технологий и их интеграция в современные бизнес-процессы различных компаний. Целью освоения учебной дисциплины является подготовка специалиста, способного:
- $-$  Уметь:
- Строить 3D модель изделия в NX CAD.
- Разрабатывать базовую архитектуру изделия с помощью программного продукта **Simcenter Amesim:**
- $-\prod$ роводить расчеты методом имитационного моделирования  $\mathbf{c}$ помощью программного продукта Simcenter Amesim;
- Проводить отладку численной модели проектируемого изделия с помощью программного продукта Simcenter Amesim.
- Подготавливать расчетные 3D модели компонентов к прочностному расчету в **SIMCENTER 3D;**
- Выполнять прочностные расчеты компонентов в 3D постановке с применением **SIMCENTER 3D;**
- Обрабатывать результаты прочностных расчетов в SIMCENTER 3D;
- Проводить валидацию цифрового двойника.
- $-3$ нать $\cdot$
- Принципы сквозного проектирования компонентов и изделий;
- Наборы приложений пакета NX CAD и их функции;
- Интерфейсы и инструменты NX CAD;
- Этапы разработки CAD модели в NX CAD;
- Понятия объектов в Teamcenter;
- Интерфейс и инструмент управления потоками работ по изделию в ПО Teamcenter.
- Назначение системно-ориентированного подхода к проектированию изделий (SDPD);
- Назначение метода разработки концепции будущего изделия (RFLP);
- Принципы построения базовой архитектуры проектируемого изделия;
- Интерфейс и инструменты ПО Simcenter Amesim;
- Виды взаимосвязей между элементами базовой архитектуры и способы их построения в ПО Simcenter Amesim;
- Алгоритмы создания пользовательских библиотек в ПО Simcenter Amesim;
- Положения теории оптимизации;
- Методы решения задач оптимизации;
- Программные комплексы для решения задач оптимизации;
- Назначение метода имитационного моделирования;
- Принципы работы со встроенными библиотеками ПО Simcenter Amesim;
- Принципы построения многокритериальных моделей на основе требований в 1D постановке на всех этапах жизненного цикла изделия:
- Способы отладки численных моделей проектируемого изделия в ПО Simcenter Amesim.
- Виды и назначение встроенных библиотек ПО Simcenter Amesim в области машиностроения.
- Требования к твердотельной модели изделия для проведения прочностных расчётов в ПО SIMCENTER 3D;
- Этапы подготовки твердотельной модели и методы оценки качества подготовки твердотельной модели к прочностным расчётам в ПО SIMCENTER 3D;
- Этапы построения расчётной конечно-элементной сетки;
- Алгоритм задания физико-механических свойств материалов в ПО SIMCENTER 3D;
- Методы задания граничных условий и нагрузок для построенной модели изделия в ПО SIMCENTER 3D;
- Методы расчёта напряженно-деформированного состояния изделия в ПО SIMCENTER 3D;
- Инструменты для вывода результатов прочностного расчёта в виде данных для графиков, таблиц;
- Инструменты для графического отображения результатов прочностного расчёта на модели;
- Принципы валидации расчетного исследования, выполненного в ПО SIMCENTER 3D;
- Процедуру (методику) валидизации цифрового двойника на базе прочностных расчетов в SIMCENTER 3D;
- Способы интерпретации результатов валидации цифрового двойника и принятие решения об отладке 3D модели.
- Основными задачами изучения дисциплины является получение студентами профессиональных знаний в области перспективных информационныхи интеллектуальных систем; систем обработки больших данных в условиях выполнения программы цифровой экономики Российской Федерации, в том числе и в области транспорта. Цифровые технологии в условиях жесткой конкуренции являются серьезным конкурентным преимуществом для формирования новых рынков и новых условий функционирования рынков; для трансформирования операционных процессов; обслуживания мультимодальных перевозок; информационно–технологическое обеспечение управлением транспортно– логистической деятельностьюи создания единого информационного пространства. Цифровая логистика также возникает как ответ на вызовы цифровой экономики, для традиционного сектора транспорта логистики, такие как стремительно изменяющаяся, сверхконкурентная среда, сложность цепочек поставок, быстрые измения ожиданий клиентов и ограниченные ресурсы инфраструктуры.

#### **2. Место дисциплины в структуре ООП магистратуры.**

Дисциплина относится к обязательной части блока Б1 «Дисциплины (модули)».

Содержательно она связана со следующими входящими в ООП магистратуры дисциплинами:

- – Математическое моделирование рабочих процессов автомобиля.
- – Цифровые технологии в автомобилестроении.
- – Автомобильная мехатроника.
- – Системы управления движением электрических транспортных средств.
- Исследования и испытания гоночных автомобилей.
- Автоматические системы гоночных автомобилей.
- – Электрическая трансмиссия гоночного автомобиля.

## **3. Перечень планируемых результатов обучения по дисциплине (модулю), соотнесенные с планируемыми результатами освоения образовательной программы.**

В результате освоения дисциплины (модуля) у обучающихся формируются следующие компетенции и должны быть достигнуты следующие результаты обучения как этап формирования соответствующих компетенций:

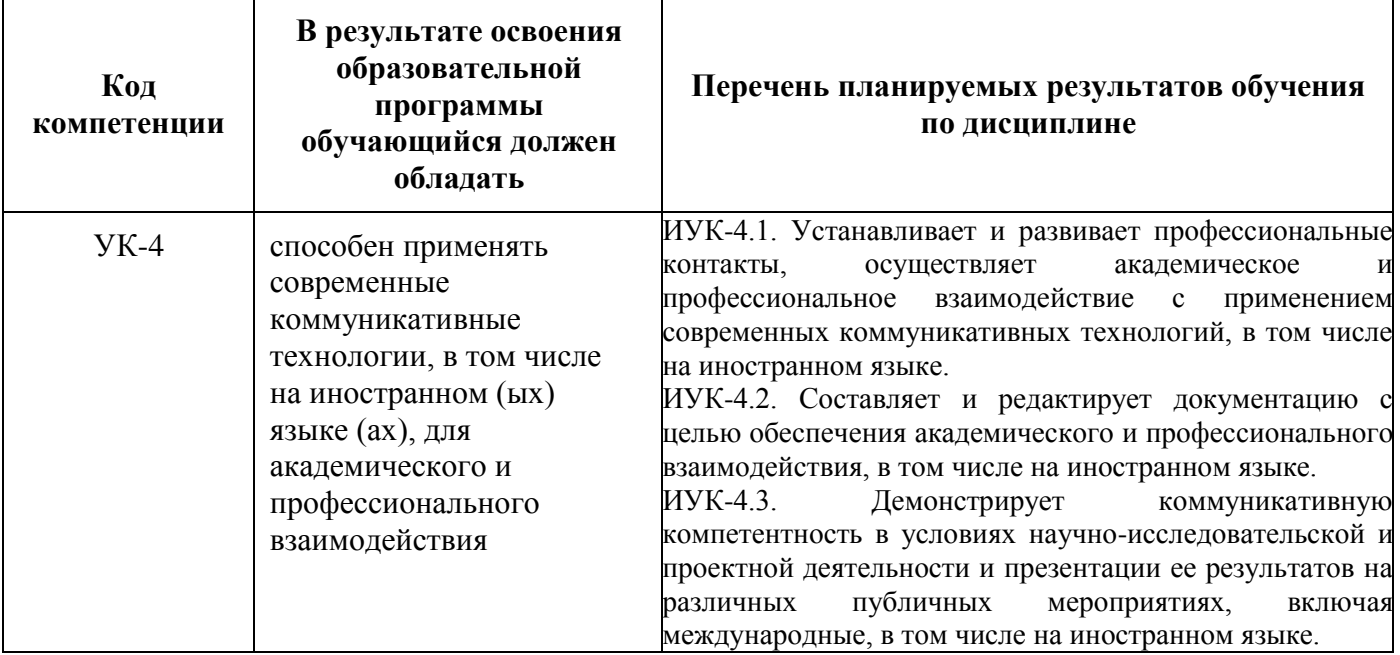

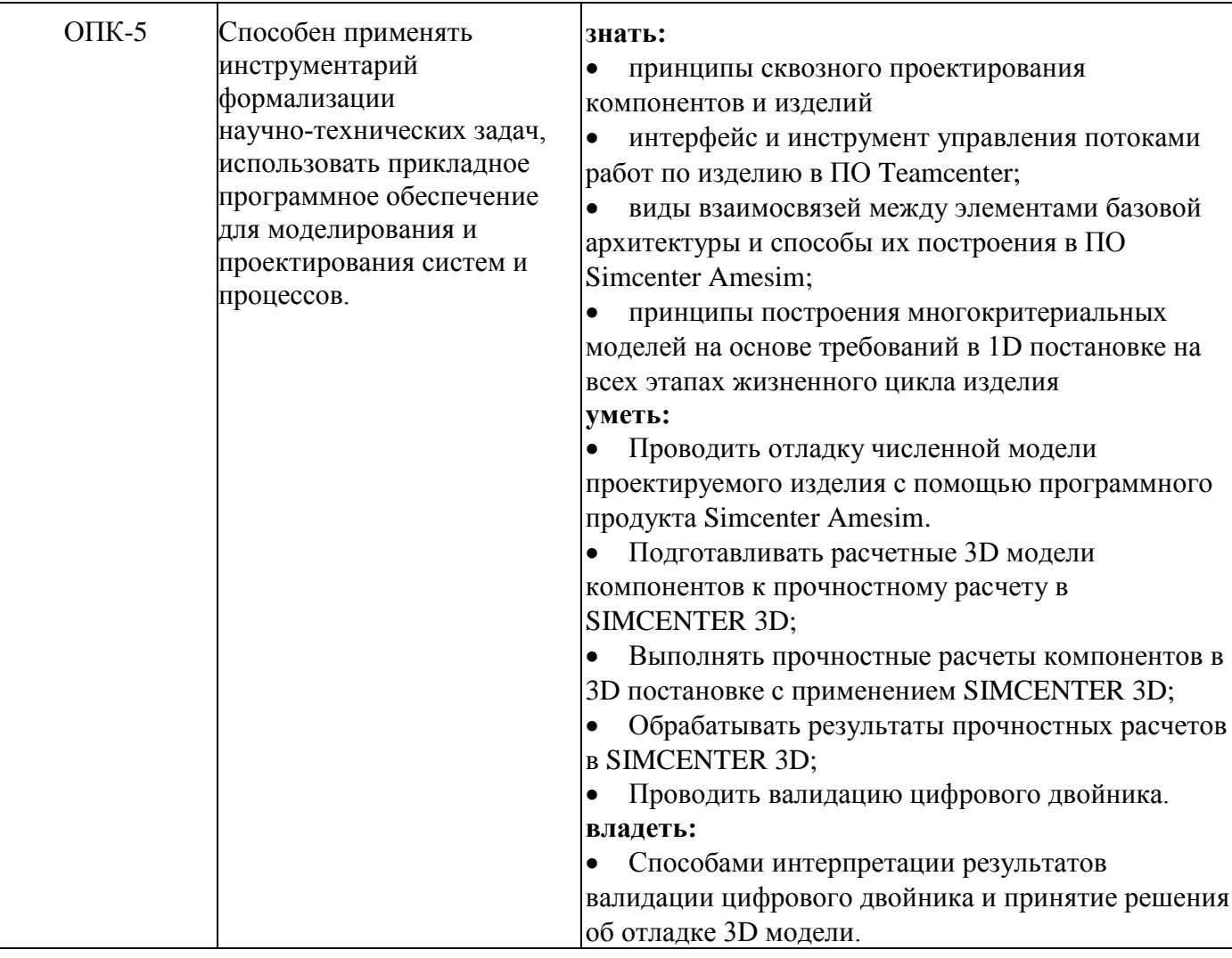

### 4. Структура и содержание дисциплины.

Общая трудоемкость дисциплины составляет 6 зачётные единицы, т.е. 216 академических часа (из них 162 часа - самостоятельная работа студентов). Разделы дисциплины «Цифровые технологии в проектировании автомобиля» изучаются на третьем семестре второго курса магистратуры, при этом аудиторные занятия составляют 54 часов: лабораторные занятия - 54 часов, форма контроля - экзамен.

Структура и содержание дисциплины по срокам и видам работы отражены в приложении 1.

### Содержание разделов дисциплины

- 1. Основные принципы и функциональные возможности Siemens NX CAD
- 2. Проектирование в NX CAD и Teamcenter
- 3. Основы системного проектирования
- 4. Программная реализация проектирования в ПО Simcenter Amesim
- 5. Разработка имитационной модели создание базовой архитектуры в ПО Simcenter Amesim
- 6. Виртуальный прототип изделия. Современные методы численного моделирования

для решения задач прочности

- 7. Основные принципы и функциональные возможности SINCENTER 3D для создания виртуального прототипа изделий
- 8. Подготовка расчетных 3D моделей к прочностному расчету в SIMCENTER 3D
- 9. Построение сеточной модели в SIMCENTER 3D
- 10.Задание нагрузок и граничных условий применительно модели SIMCENTER 3D
- 11.Физические модели и решатели в SIMCENTER 3D
- 12.Обработка результатов прочностных расчетов в SIMCENTER 3D
- 13.Проведение валидизации цифрового двойника на основе прочностного расчета в SIMCENTER 3D

### **5. Образовательные технологии.**

Методика преподавания дисциплины «Цифровые технологии в проектировании автомобиля» и реализация компетентностного подхода в изложении и восприятии материала предусматривает использование следующих активных и интерактивных форм проведения групповых, индивидуальных, аудиторных занятий в сочетании с внеаудиторной работой с целью формирования и развития профессиональных навыков обучающихся:

- развитие навыков самостоятельной учебной работы;
- освоение содержания дисциплины;
- углубление содержания и осознание основных понятий дисциплины;
- использование материала, собранного и полученного в ходе самостоятельных занятий для эффективной подготовки к дифференцированному зачету и/или экзамену.

Удельный вес занятий, проводимых в интерактивных формах, определён главной целью образовательной программы, особенностью контингента обучающихся и содержанием дисциплины «Цифровые технологии в проектировании автомобиля» и в целом по дисциплине составляет 100% аудиторных занятий.

# **6. Оценочные средства для текущего контроля успеваемости, промежуточной аттестации по итогам освоения дисциплины и учебно-методическое обеспечение самостоятельной работы студентов.**

В процессе обучения используются следующие оценочные формы самостоятельной работы студентов, оценочные средства текущего контроля успеваемости и промежуточных аттестаций:

– -подготовка к лабораторным занятиям и выполнение и защита их;

- -выполнение самостоятельных работ по темам;
- экзамен.

Оценочные средства текущего контроля успеваемости включают контрольные вопросы в процессе проведения семинарских и практических занятий. Образцы контрольных вопросов для проведения текущего контроля, тем рефератов, презентаций и зачётных билетов приведены в приложении 3. Все виды учебной работы оцениваются в соответствии с балльно-рейтинговой системой. Балльнорейтинговая система также представлена в приложении 3.

## **6.1. Фонд оценочных средств для проведения промежуточнойаттестации обучающихся по дисциплине (модулю).**

### **6.1.1. Перечень компетенций с указанием этапов их формирования в процессе освоения образовательной программы.**

В результате освоения дисциплины (модуля) формируются следующие компетенции:

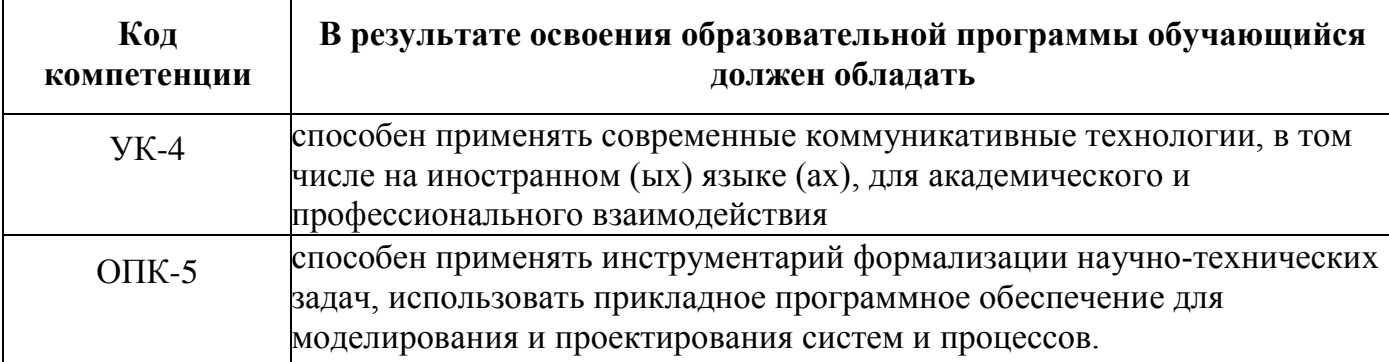

В процессе освоения образовательной программы данные компетенции, в том числе их отдельные компоненты, формируются поэтапно в ходе освоения обучающимися дисциплин (модулей), практик в соответствии с учебным планом и календарным графиком учебного процесса.

## **6.1.2. Описание показателей и критериев оценивания компетенций, формируемых по итогам освоения дисциплины (модуля), описание шкал оценивания**

Показателем оценивания компетенций на различных этапах их формирования является достижение обучающимися планируемых результатов обучения по дисциплине (модулю).

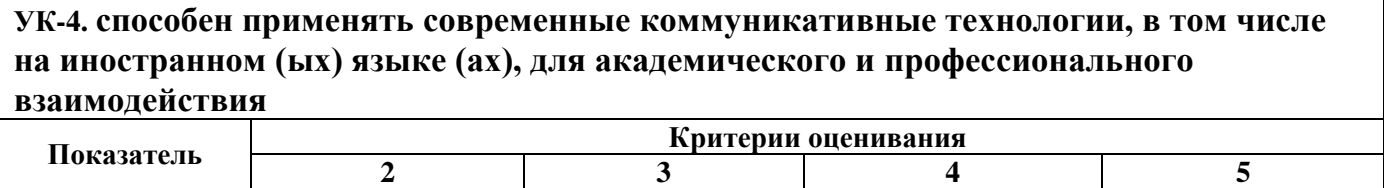

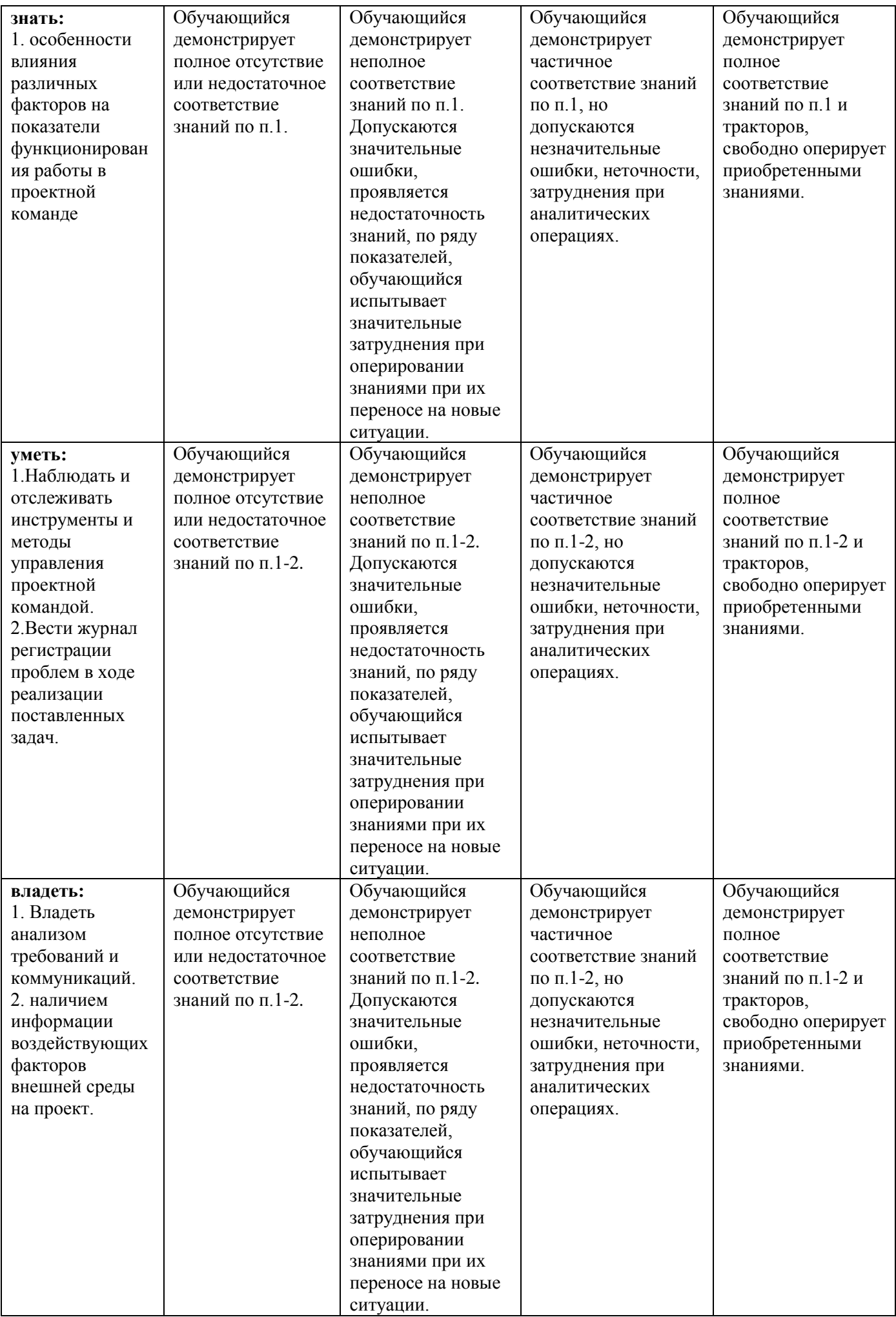

#### ОПК-5. способен применять инструментарий формализации научно-технических задач, **использовать прикладное программное обеспечение для моделирования и проектирования систем и процессов.**

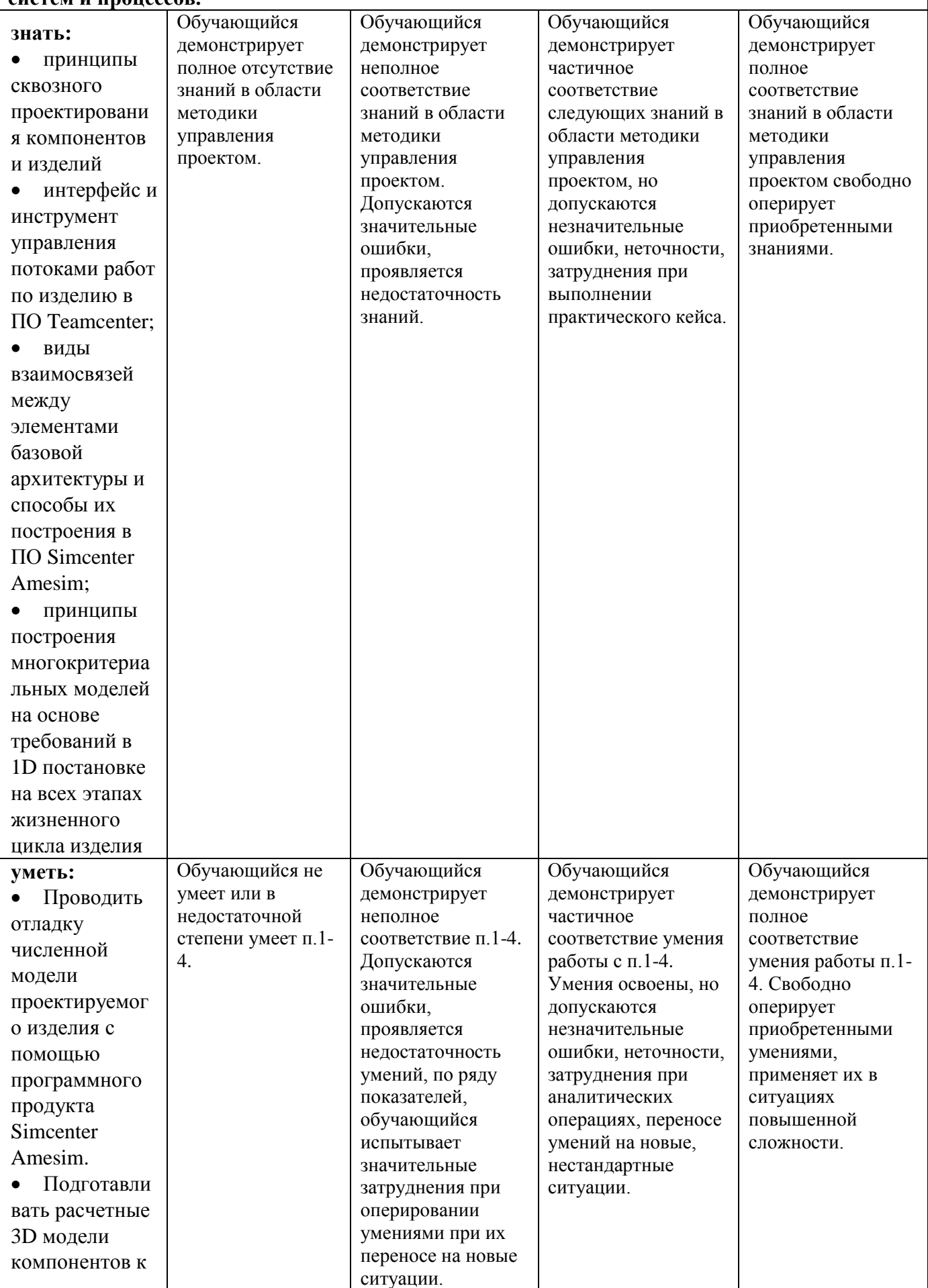

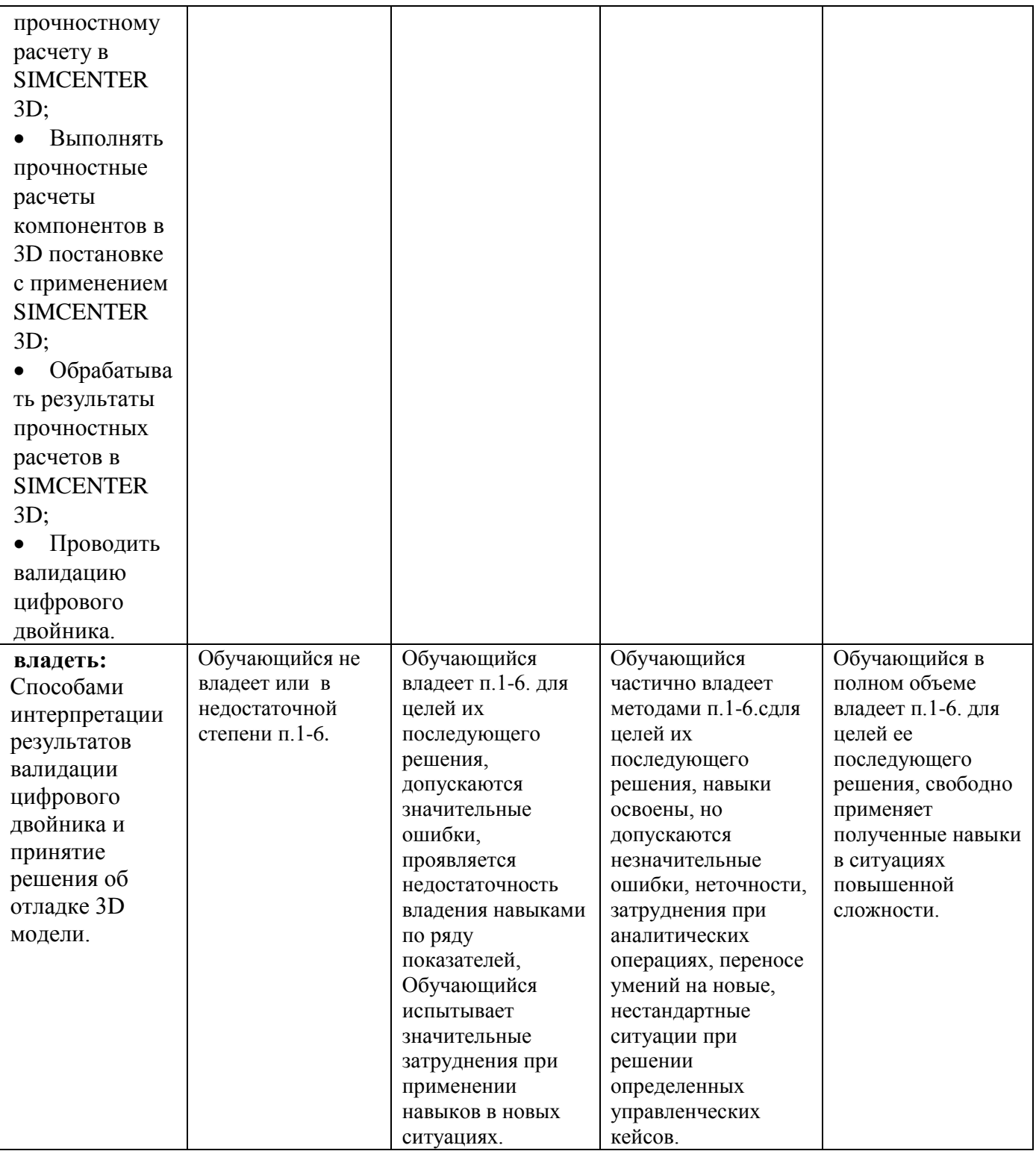

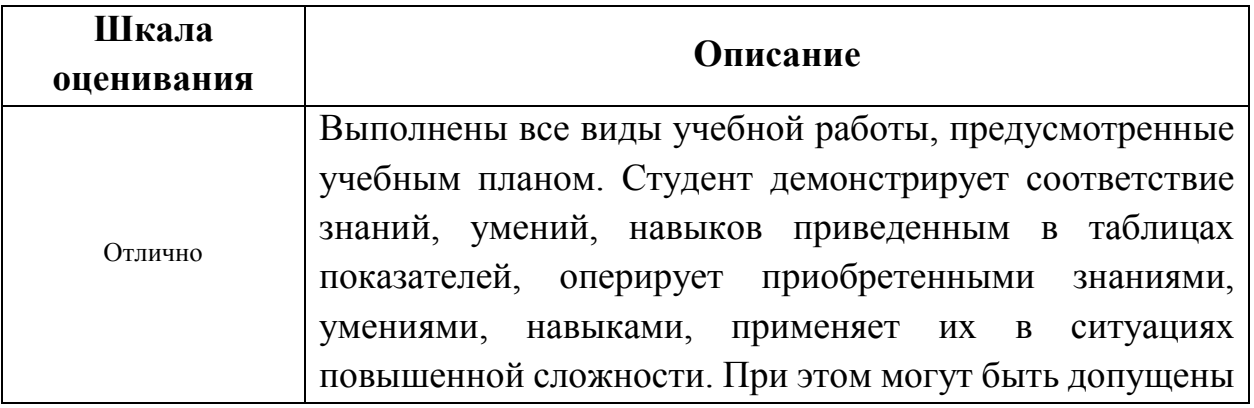

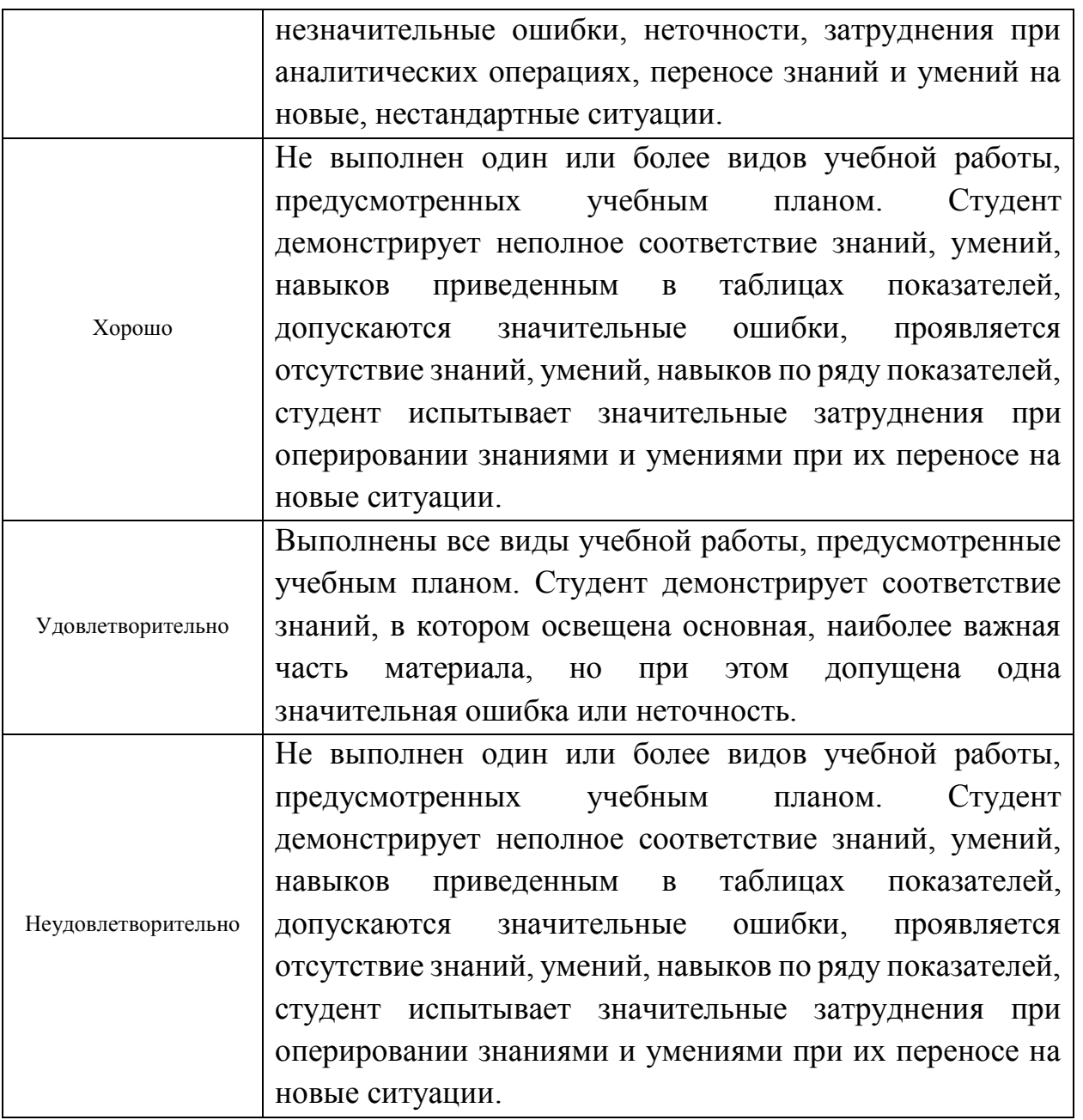

### **Шкалы оценивания результатов промежуточной аттестации и их описание.**

В процессе освоения образовательной программы данные компетенции, в том числе их отдельные компоненты, формируются поэтапно в ходе освоения обучающимися дисциплин (модулей), практик в соответствии с учебным планом и календарным графиком учебного процесса.

#### **Форма промежуточной аттестации: экзамен.**

Промежуточная аттестация обучающихся в форме экзамен проводится по результатам выполнения всех видов учебной работы, предусмотренных учебным планом по данной дисциплине (модулю), при этом учитываются результаты текущего контроля успеваемости в течение семестра. Оценка степени достижения обучающимися планируемых результатов обучения по дисциплине (модулю) проводится преподавателем, ведущим занятия по дисциплине (модулю) методом экспертной

оценки. По итогам промежуточной аттестации по дисциплине (модулю) выставляется оценка.

# **7. Учебно-методическое и информационное обеспечение дисциплины.**

### **а) основная литература:**

- 1. 1. Информационные технологии грузовой и коммерческой работы Нутович В.Е. МИИТ, 2011 НТБ МИИТаЭкземпляры: ФБ (3), ЧЗ (2), ЭЭ (1).Электронный экземпляр: http://library.miit.ru Все разделыс. 3- 68
- 2. Современный транспорт: инфраструктура, инновации, интеллектуальные системы Сборник трудов (Материалы конференции) М.: Международная Академия Транспорта, 2013 НТБ МИИТаЭкземпляры: ФБ (1) Все разделыС. 3- 274

### **б) дополнительная литература:**

В.В. Беспалов. Основы проектирования и САПР. / Методические указания к выполнению лабораторных работ. - Томск, изд-во ТПУ, 2010.- 13 с.

Косяков Александр, Свит У. и др. Системная инженерия. Принципы и практика. Пер. с англ. Под ред. В.К. Батоврина. – М.: ДМК Пресс, 2014. – 636 с. — ISBN 978-5-97060-122-8.

С.А.Орлов Программная инженерия. Питер, 2016 г.

Семакин, Игорь Геннадьевич. Программирование, численные методы и математическое моделирования [Текст] : учебное пособие / И. Г. Семакин, О. Л. Русакова, Е. Л. Тарунин, А. П. Шкарапута. - Москва : КНОРУС, 2017. - 297 с.; см.; ISBN 978-5-406-00862-1

Тарасов, В.Н. Численные методы. Теория, алгоритмы, программы [Текст]: Учебное пособие предназначено для студентов специальностей направления 230100 - Информатика и вычислительная техника. - Самара : ПГУТИ, 2017. - 266 с.; см.; ISBN 5-7410-0451-2

Копанев, Д.Б. Процесс Siemens SDPD (системно-ориентированный подход к разработке изделий) в задачах разработки автомобилей, специальной и внедорожной техники. СПб.: Siemens Industry Software, 2015.

Путинцев, С.В. Механические потери в поршневых двигателях: специальные главы конструирования, расчёта и испытаний. Электронное учебное издание / С.В. Путинцев. – Москва: МГТУ им. Н.Э. Баумана, 2011. – 288 с.

Семакин, Игорь Геннадьевич. Программирование, численные методы и математическое моделирование [Текст] : учебное пособие / И. Г. Семакин, О. Л. Русакова, Е. Л. Тарунин, А. П. Шкарапута. - Москва : КНОРУС, 2017. - 297 с.; см.; ISBN 978-5-406-00862-1

Тарасов, В.Н. Численные методы. Теория, алгоритмы, программы [Текст]: Учебное пособие предназначено для студентов специальностей направления 230100 - Информатика и вычислительная техника. - Самара : ПГУТИ, 2017. - 266 с.; см.; ISBN 5-7410-0451-2

Токарева, С.А. Прикладная газовая динамика. Численные методы решения гиперболических систем уравнений : учебное пособие / С.А. Токарева. — Санкт-Петербург : Лань, 2019. — 244 с. — ISBN 978-5-8114-3741-2. — Текст : электронный // Лань : электронно-библиотечная система. — URL: https://e.lanbook.com/book/118622 (дата обращения: 13.03.2020). — Режим доступа: для авториз. пользователей.

Кузьмин, Алексей Михайлович. Моделирование процессов лопаточных машин с использованием средств Star CCM + [Текст] : практическое пособие / А. М. Кузьмин ; Министерство образования и науки Российской Федерации, Балтийский государственный технический университет "Военмех". - Санкт-Петербург : БГТУ, 2017. - 37, [1] с. : ил.; 20 см.; ISBN 978-5-906920-58-4 : 100 экз. Simcenter STAR-CCM+ 2020.1 Help Documentation [Электронный ресурс] – Siemens PLM Software, 2020

#### **в) программное обеспечение и интернет-ресурсы:**

Программное обеспечение не предусмотрено. Интернет-ресурсы не используются

#### **8. Материально-техническое обеспечение дисциплины.**

Аудитория общего фонда, оборудованная аудиторной доской, столами, стульями или столами учебными со скамьями, с оборудованием для проведения интерактивных занятий (акустическая система, проектор).

#### **9. Методические рекомендации для самостоятельной работы студентов**

Самостоятельная работа студентов представляет собой важнейшее звено учебного процесса, без правильной организации которого обучающийся не может быть высококвалифицированным выпускником. Самостоятельная работа является одним из видов учебных занятий. Цель самостоятельной работы – практическое усвоение студентами вопросов устройства транспортных средств, рассматриваемых в процессе изучения дисциплины. Самостоятельная работа студентов направлена на изучение теоретического материала, подготовку к лекционным, лабораторным, семинарским (практическим) занятиям; выполнение контрольных заданий.

Аудиторная самостоятельная работа по дисциплине выполняется на учебных занятиях под непосредственным руководством преподавателя и по его заданию. Внеаудиторная самостоятельная работа выполняется студентом по заданию преподавателя, но без его непосредственного участия.

Задачами самостоятельной работы студента являются: развитие навыков самостоятельной учебной работы; освоение содержания дисциплины;

углубление содержания и осознание основных понятий дисциплины;

использование материала, собранного и полученного в ходе самостоятельных занятий для эффективной подготовки к дифференцированному зачету и/или экзамену.

Студент должен помнить, что начинать самостоятельные занятия следует с первого семестра и проводить их регулярно. Каждый студент должен сам планировать свою самостоятельную работу, исходя из своих возможностей и приоритетов. Это стимулирует выполнение работы, создает более спокойную обстановку, что в итоге положительно сказывается на усвоении материала.

Студент должен помнить, что в процессе обучения важнейшую роль играет самостоятельная работа с технической литературой. Научиться работать с технической литературой – важнейшая задача студента. Без этого навыка будет чрезвычайно трудно изучать программный материал, и много времени будет потрачено нерационально. Работа с технической литературой складывается из умения подобрать необходимые книги, разобраться в них, законспектировать, выбрать главное усвоить и применить на практике.

#### **10. Методические рекомендации для преподавателя**

Основным требованием к преподаванию дисциплины является творческий проблемно-диалоговый подход, позволяющий повысить интерес студентов к содержанию учебного материала.

Основная форма изучения и закрепления знаний по этой дисциплине – лекции и лабораторные занятия. Преподаватель должен последовательно вычитать студентам ряд лекций, в ходе которых следует сосредоточить внимание на ключевых моментах конкретного теоретического материала, а также организовать проведение лабораторных занятий таким образом, чтобы активизировать мышление студентов, стимулировать самостоятельное извлечение ими необходимой информации из различных источников, сравнительный анализ методов решений, сопоставление полученных результатов, формулировку и аргументацию собственных взглядов на многие спорные проблемы.

Основу учебных занятий по дисциплине составляют лекционные занятия. На первом занятии по данной учебной дисциплине необходимо ознакомить студентов с порядком ее изучения, раскрыть место и роль дисциплины в системе наук, ее практическое значение, ответить на вопросы.

Теоретическое изучение основных вопросов разделов дисциплины должно завершаться лабораторной работой. Темы задач, предлагаемых студентам для решения на практических занятиях, должны быть максимально приближены к темам последних лекций по данной дисциплине. В связи с указанным, целесообразен тесный контакт лектора с преподавателями, ведущими лабораторные занятия.

Изучение дисциплины завершается экзаменом. Оценка выставляется преподавателем и объявляется после ответа. Преподаватель, принимающий экзамен, лично несёт ответственность за правильность выставления оценки.

Программа составлена в соответствии с Федеральным государственным образовательным стандартом высшего образования по специальности 23.04.02 «Наземные транспортно-технологические средства».

### **Программу составил:**

Руководитель

образовательной программы / П.Итурралде/

**Программа утверждена на заседании "Передовой инженерной школы электротранспорта"** «\_25\_\_» \_\_\_\_\_мая\_\_\_\_\_\_ 2022 г., протокол № \_\_5\_\_

Менеджер Отдела организации

отдела организации и управления учебным процессом и управления учебным процессом Хамдамова Д.Т.

#### **Структура и содержание дисциплины «Основы научных исследований» по направлению подготовки 23.04.02 «Наземные транспортно-технологические комплексы» (магистр)**

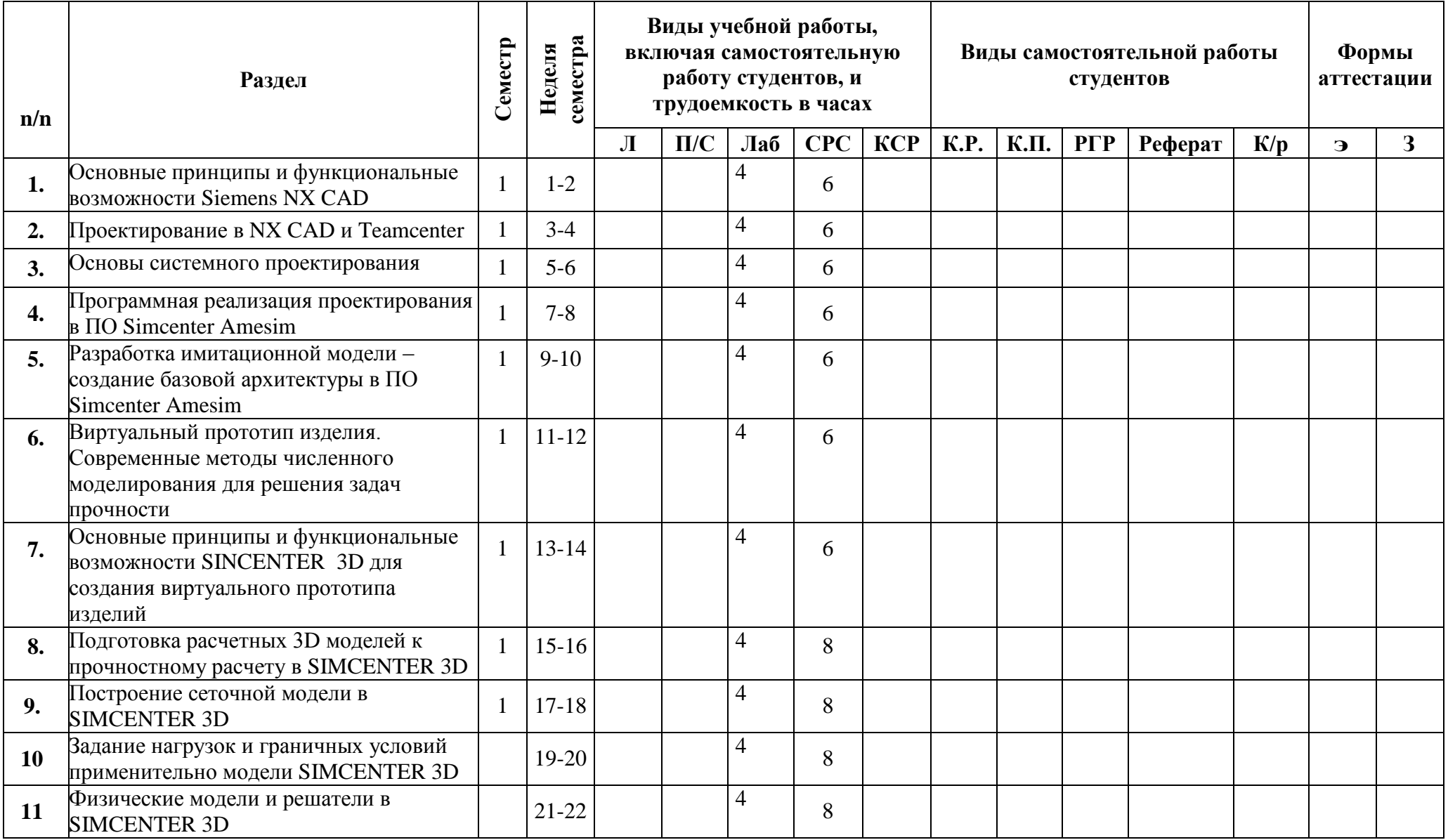

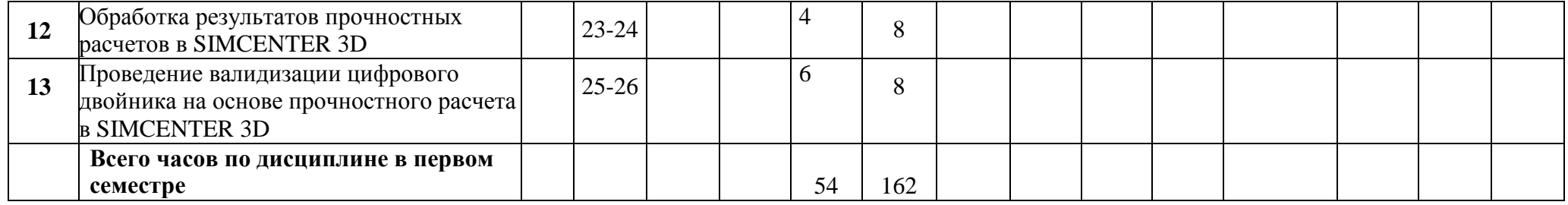

Приложение 2 к рабочей программе МИНИСТЕРСТВО ОБРАЗОВАНИЯ И НАУКИ РОССИЙСКОЙ ФЕДЕРАЦИИ ФЕДЕРАЛЬНОЕ ГОСУДАРСТВЕННОЕ АВТОНОМНОЕ ОБРАЗОВАТЕЛЬНОЕ УЧРЕЖДЕНИЕ ВЫСШЕГО ОБРАЗОВАНИЯ

### **«МОСКОВСКИЙ ПОЛИТЕХНИЧЕСКИЙ УНИВЕРСИТЕТ»**

Направление подготовки: 23.04.02 Наземные транспортно-технологические комплексы ОП (профиль): «Гоночный инжиниринг» Форма обучения: очная

Передовая инженерная школа электротранспорта

# **ФОНД ОЦЕНОЧНЫХ СРЕДСТВ**

# **ПО ДИСЦИПЛИНЕ «Цифровые технологии в проектировании автомобиля»**

#### **Состав:**

1. Паспорт фонда оценочных средств

2. Описание оценочных средств:

перечень вопросов для самостоятельного изучения

пример экзаменационных билетов

**Составитель:** Руководитель образовательной программы П.Итурралде

Москва, 2022 год

Таблица 1

**ПОКАЗАТЕЛЬ УРОВНЯ СФОРМИРОВАННОСТИ КОМПЕТЕНЦИЙ**

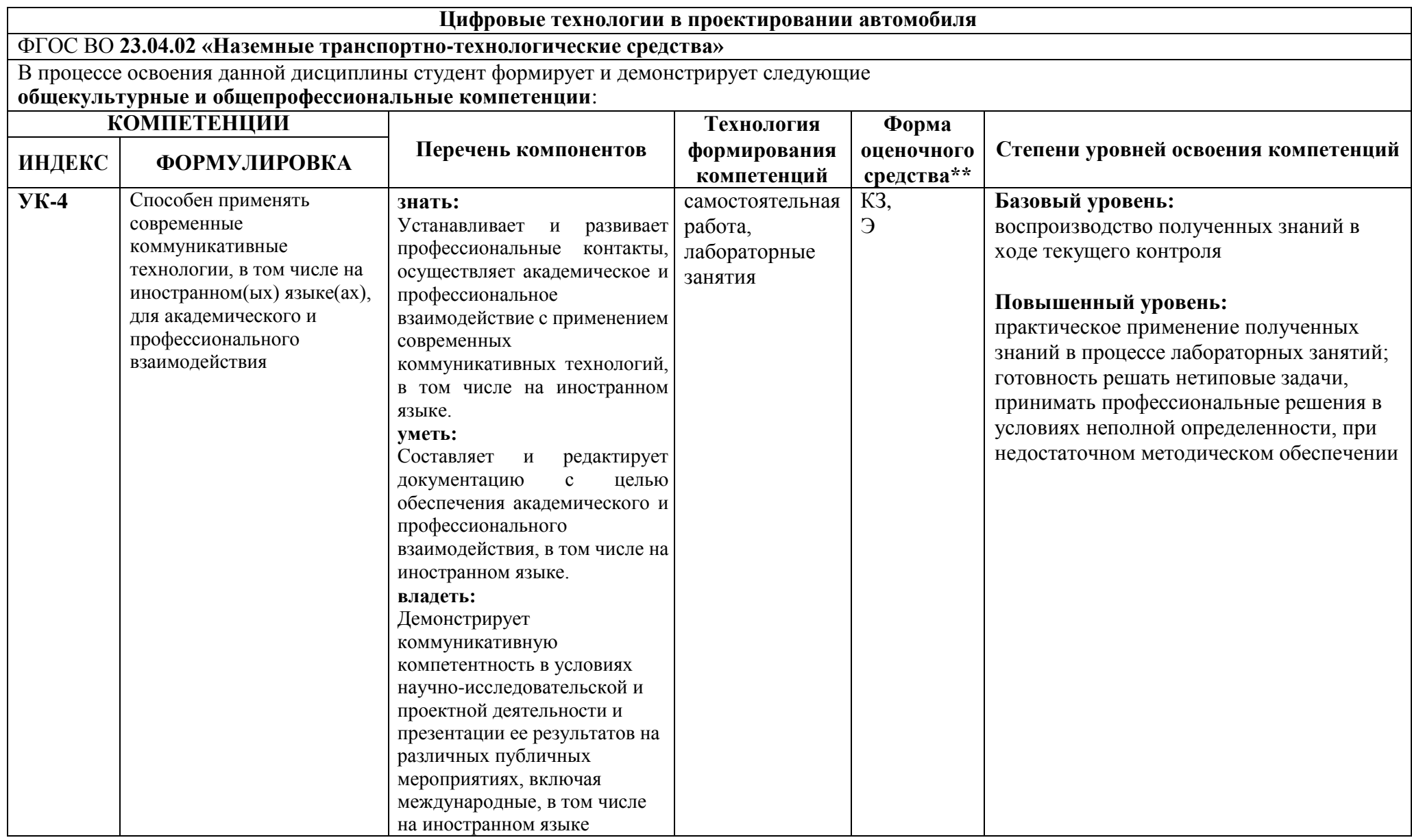

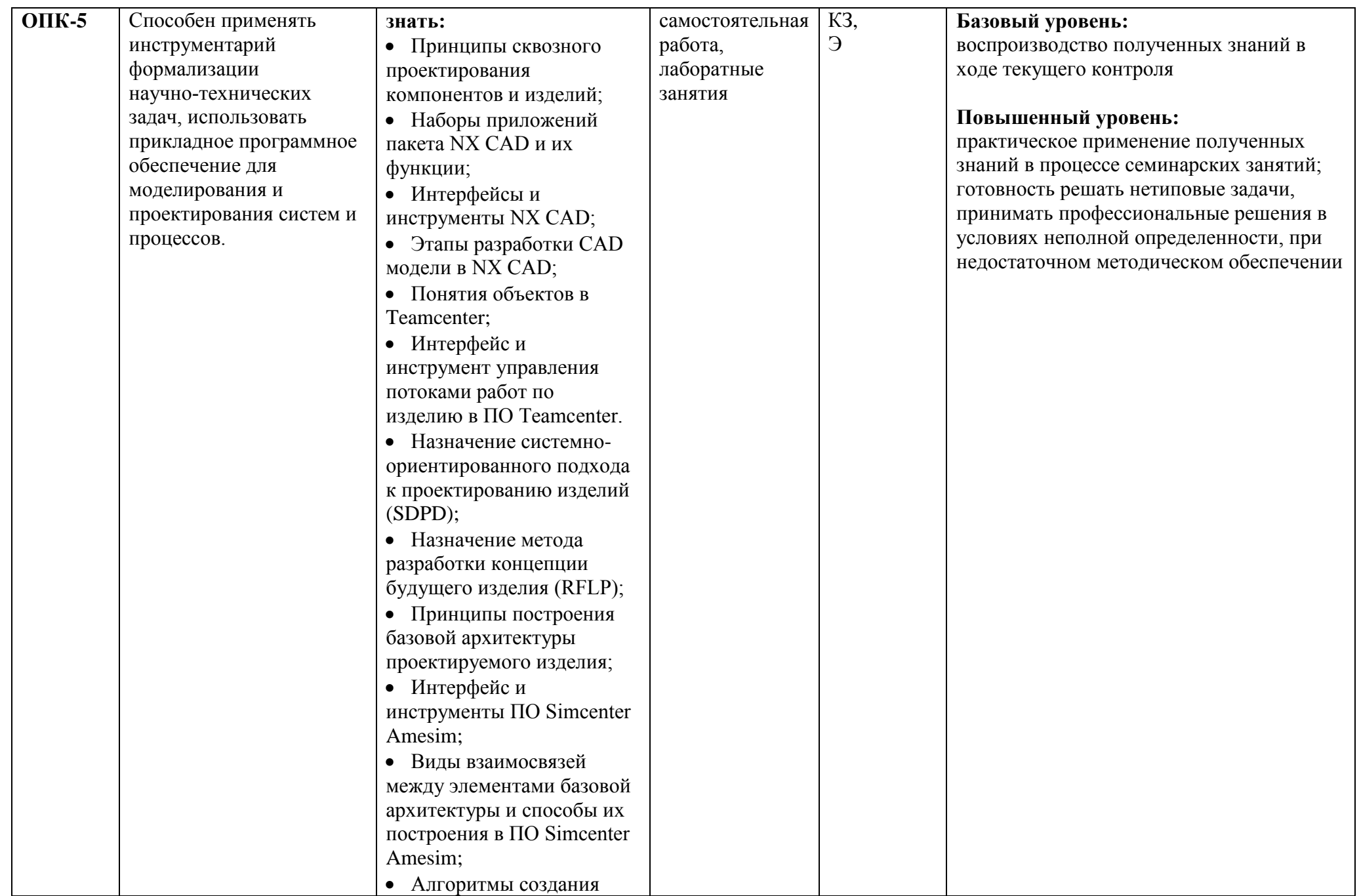

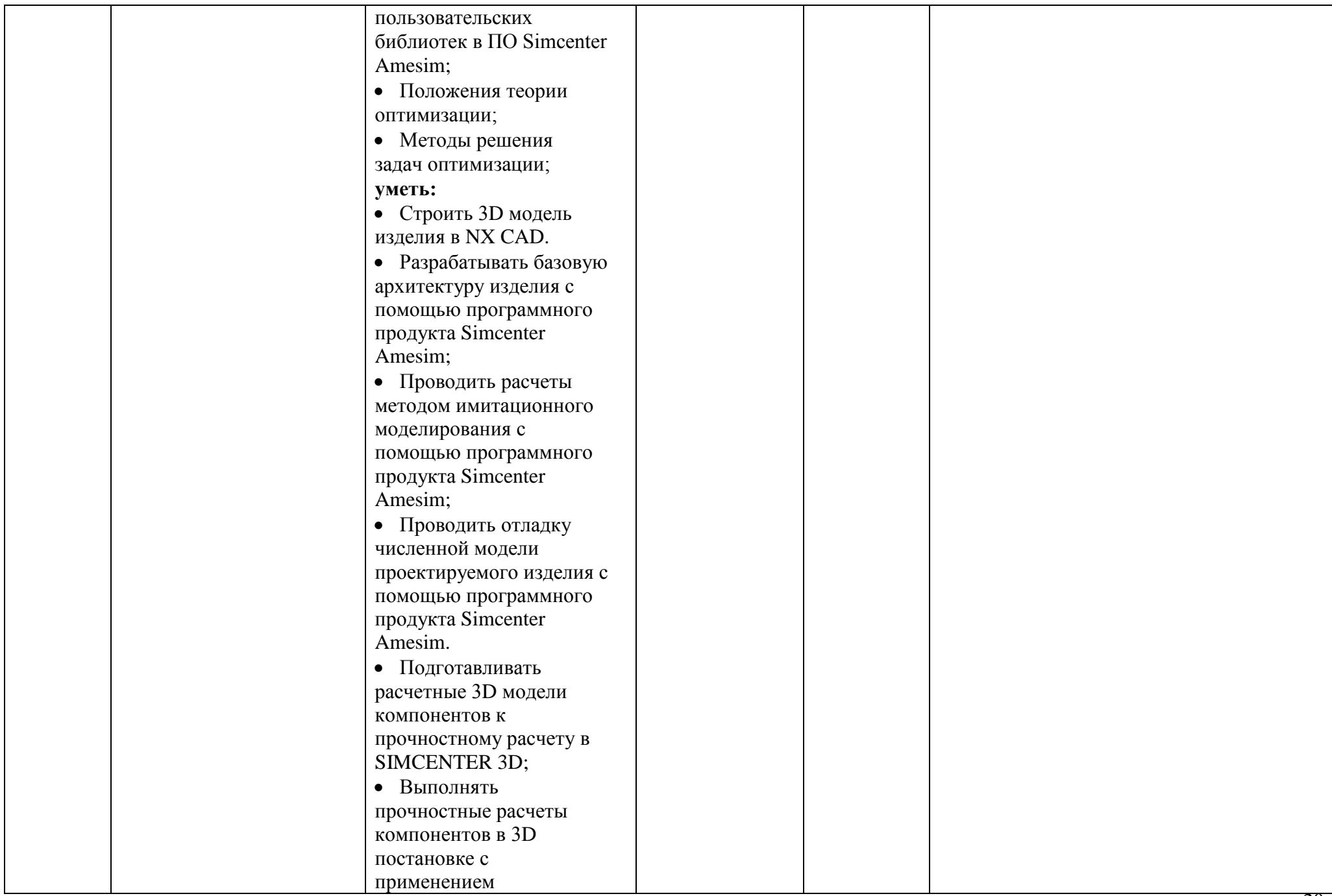

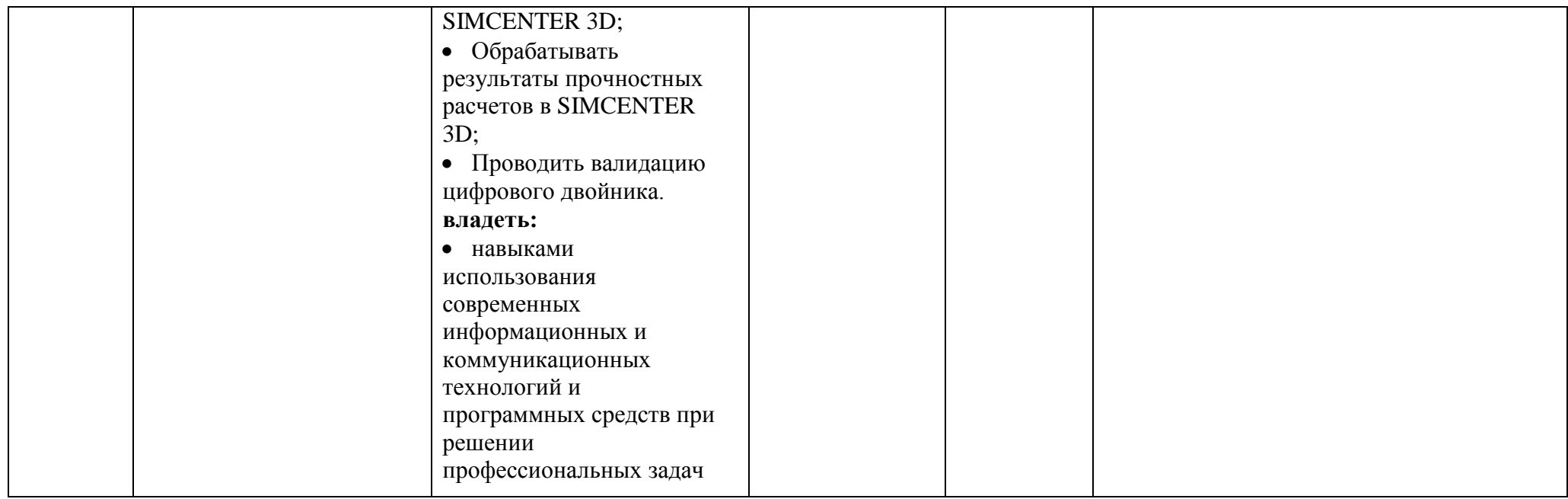

\*\*- Сокращения форм оценочных средств см. в приложении 3 к РП.

### **Перечень оценочных средств по дисциплине**

#### Основы научных исследований

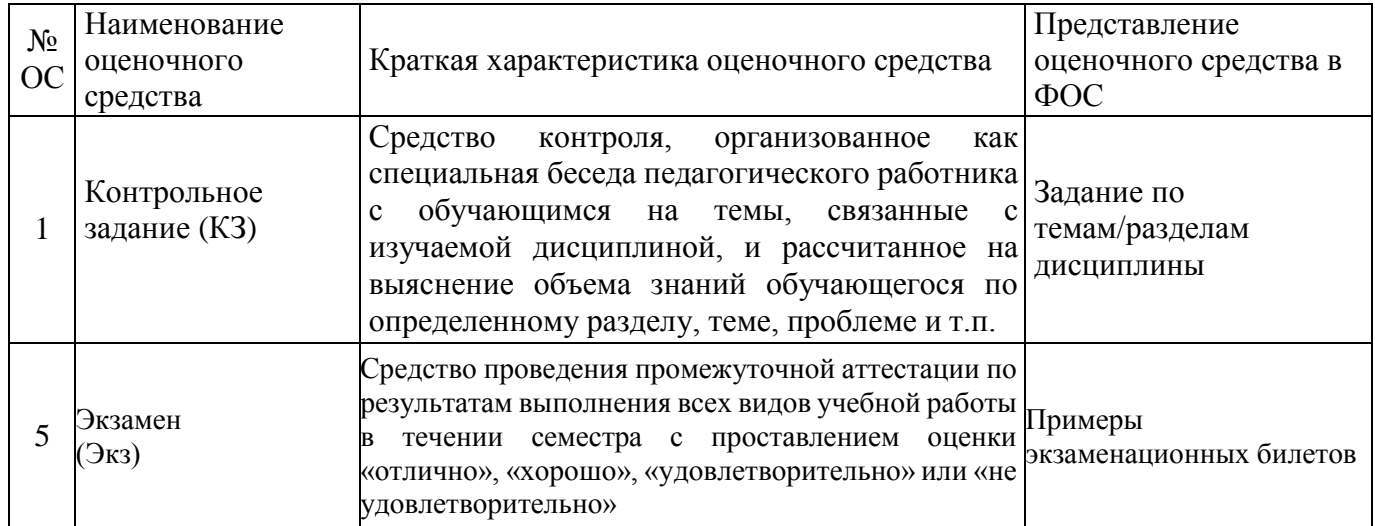

### Вопросы для текущего контроля успеваемости и промежуточной аттестации по итогам освоения дисциплины.

- 1. Выполнение элементов CAD модели в NX CAD и Teamcenter
- 2. Создание изделий и наполнение их данными в электронной структуре проекта создания нового типа двигателей
- 3. Изучение материалов ЭУК с выполнением тестирования для самоконтроля
- 4. Создание и изменение данных электронной структуры изделия в PLM-системы ПО Teamcenter
- 5. Изучение материалов ЭУК с выполнением тестирования для самоконтроля
- 6. Трехмерное проектирование шатуна для машиностроительного предприятия
- 7. Подготовка расчетов и данных для моделирования двигателей и силовых установок в 1D постановке в ПО Simcenter Amesim
- 8. Создание пользовательских библиотек ПО Simcenter Amesim для моделирования двигателя 8ДМ-21 на основе требований из ТЗ № 8ДМ-21К.00.000
- 9. Решение задач прочности различными методами численного моделирования
- 10. Определение требований к прочностным расчетам в ПО SIMCENTER 3D
- 11. Выбор критериев качества подготовки расчетной геометрии встроенными средствами ПО SIMCENTER 3D
- 12. Проведение расчетов и обработка результатов прочностных расчетов ПО SIMCENTER 3D (на примере узлов и компонентов цифровых двойников)
- 13. Определение схем параллельных вычислений и взаимосвязей при выполнении прочностных расчетов в 3D постановке
- 14. Подготовка физического отображения результатов прочностного расчета на молели
- 15. Интерпретация результатов численного моделирования в ПО SIMCENTER 3D
- 16. Сбор данных и обработка результатов виртуальных испытаний цифрового двойника к валидации в ПО SIMCENTER 3D

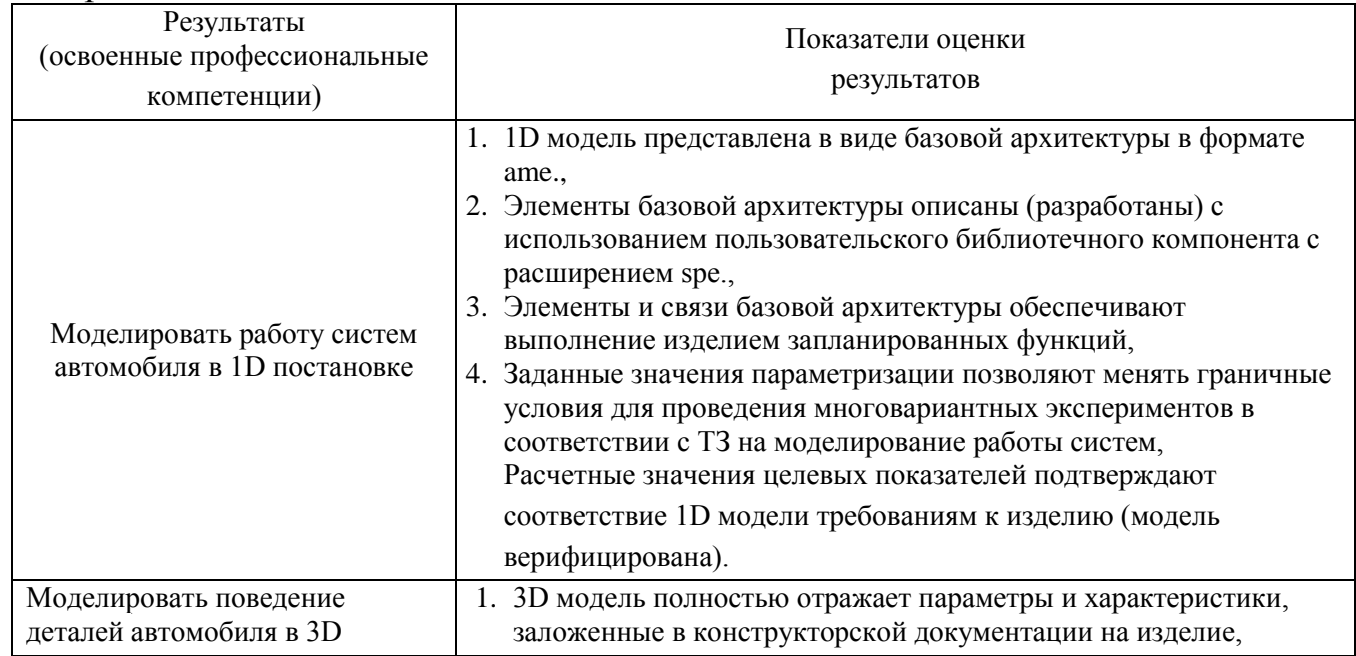

Контрольное задание

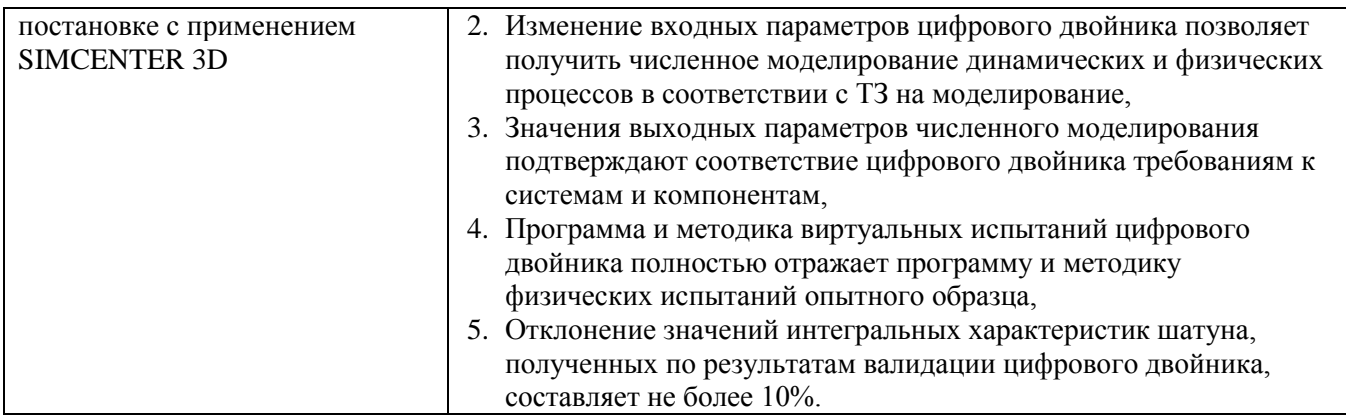

# **Балльно-рейтинговая система**

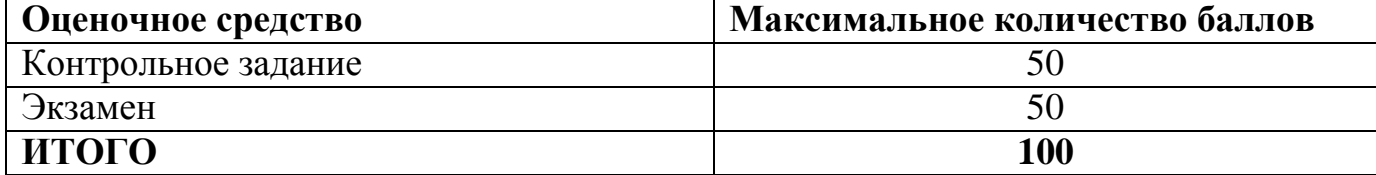

# **Таблица перевода баллов**

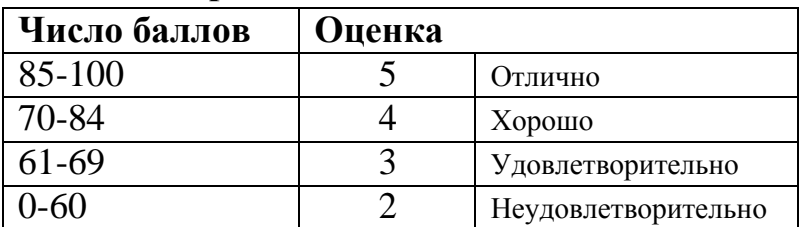